## **Wymagania na poszczególne oceny INFORMATYKA kl. VII**

Wymagania na każdy stopień wyższy niż **dopuszczający** obejmują również wymagania na stopie<sup>ń</sup> **poprzedni**. **Wymagania na ocenę celującą** obejmują stosowanie przyswojonych informacji i umiejętności w sytuacjach trudnych, złożonych i nietypowych.

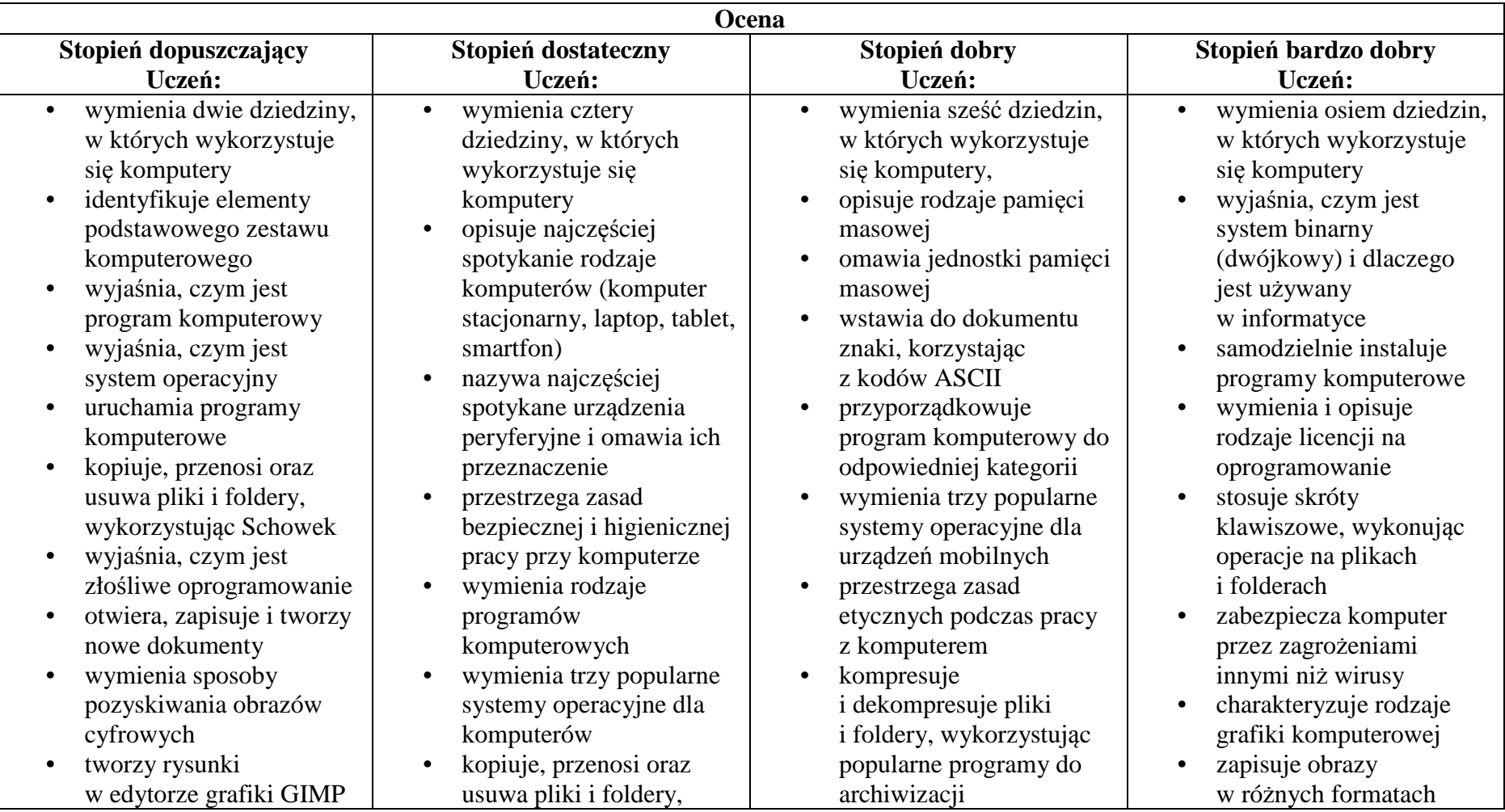

- stosuje filtry w edytorze grafiki GIMP
- zaznacza, kopiuje, wycina •i wkleja fragmenty obrazu w edytorze grafiki GIMP
- tworzy animacje w edytorze grafiki GIMP
- wyjaśnia, czym są sie<sup>ć</sup>komputerowa i internet
- • przestrzega przepisów prawa podczas korzystania z internetu
- • przestrzega zasad netykiety w komunikacji internetowej
- tworzy, wysyła i odbiera •pocztę elektroniczną
- wyjaśnia, czym jest algorytm
- wyjaśnia, czym jest •programowanie
- wyjaśnia, czym jest •program komputerowy
- • buduje proste skrypty w języku Scratch
- <sup>u</sup>żywa podstawowych poleceń języka Logo do tworzenia rysunków
- wyjaśnia, czym jest dokument tekstowy
- pisze tekst w edytorze •tekstu

wykorzystując metodę"przeciągnij i upuść"

- wyjaśnia, dlaczego należ<sup>y</sup> •tworzyć kopie bezpieczeństwa danych
- • wymienia rodzaje złośliwego oprogramowania
- wymienia rodzaje grafiki •komputerowej
- opisuje zasady tworzenia •dokumentu

komputerowego

- zmienia ustawienia •narzędzi programu GIMP
- • wymienia etapy skanowania i drukowania obrazu
- wymienia operacje •dotyczące koloru możliwe do wykonania w programie GIMP
- zapisuje w wybranym •formacie obraz utworzony w programie GIMP
- • drukuje dokument komputerowy
- wyjaśnia różnice •pomiędzy kopiowaniem a wycinaniem
- omawia przeznaczenie •warstw obrazu
- • kompresuje i dekompresuje pliki i foldery, wykorzystując funkcje systemu operacyjnego
- sprawdza, ile miejsca na •dysku zajmują pliki i foldery
- zabezpiecza komputer •przez wirusami, instalując program antywirusowy
- wymienia trzy formaty •plików graficznych
- tworzy w programie •GIMP kompozycje z figur geometrycznych
- ustawia parametry •skanowania i drukowania obrazu
- wykonuje w programie •GIMP operacje dotyczące koloru,
- korzysta z podglądu •wydruku dokumentu
- • <sup>u</sup>żywa skrótów klawiszowych do wycinania, kopiowana i wklejania fragmentów obrazu
- wyjaśnia, czym jest •Selekcja w edytorze graficznym

wyjaśnia, czym jest plik

- • wyjaśnia, czym jest ścieżka dostępu do pliku
- • wyjaśnia, czym jest rozdzielczość obrazu
- charakteryzuje parametry •skanowania i drukowania obrazu
- poprawia jakość zdjęcia •
- • wyjaśnia różnic<sup>ę</sup> pomiędzy ukrywaniem a usuwaniem warstwy
- wyjaśnia, czym jest i do •czego służy Schowek
- <sup>ł</sup>ączy warstwy w obrazach •tworzonych w programie **GIMP**
- wskazuje różnice między •warstwą Tło a innymi warstwami obrazów w programie GIMP
- pracuje na warstwach •podczas tworzenia animacji w programie GIMP
- korzysta z przekształce<sup>ń</sup>•obrazów w programie GIMP
- wyjaśnia różnice •pomiędzy klasami sieci komputerowych
- dopasowuje przeglądark<sup>ę</sup>•
- włącza podgląd znaków niedrukowanych w edytorze tekstu
- wymienia dwie zasady redagowania dokumentu tekstowego
- wymienia dwie zasady •doboru parametrów formatowania tekstu
- zna rodzaje słowników •w edytorze tekstu.
- wstawia obraz do dokumentu tekstowego
- • wykonuje operacje na fragmentach tekstu
- wstawia proste równania •do dokumentu tekstowego
- • wykonuje zrzut ekranu i wstawia go do dokumentu tekstowego
- korzysta z domyślnych •tabulatorów w edytorze tekstu
- drukuje dokument •tekstowy
- wstawia do dokumentu •tekstowego prostą tabelę
- • wstawia do dokumentu tekstowego listy numerowaną lub wypunktowaną wstawia nagłówek •
- w programie GIMP tworzy i usuwa warstwy •
- w programie GIMP
- umieszcza napisy na •obrazie w programie GIMP
- stosuje podstawowe •narzędzia Selekcji
- tworzy proste animacje •w programie GIMP
- • <sup>u</sup>żywa narzędzia Inteligentne nożyce programu GIMP do
- tworzenia fotomontaży sprawnie posługuje si<sup>ę</sup>
- •przeglądarką internetową
- • wymienia rodzaje sieci komputerowych
- omawia budowę prostej •sieci komputerowej
- wyszukuje informacje •w internecie
- • przestrzega zasad bezpieczeństwa podczas korzystania z sieci i internetu
- pobiera różnego rodzaju •pliki z internetu
- • dodaje załączniki do wiadomości
- elektronicznych •przestrzega postanowie<sup>ń</sup>
- • charakteryzuje narzędzia Selekcji dostępne w programie GIMP
- <sup>u</sup>żywa narzędzi Selekcji •dostępnych w programie GIMP
- zmienia kolejność warstw •obrazu w programie **GIMP**
- kopiuje teksty znalezione •w internecie i wkleja je do innych programów komputerowych
- • zapamiętuje znalezione strony internetowe w pamięci przeglądarki
- korzysta z komunikatorów •internetowych do porozumiewania się ze znajomymi
- wkleja do edytora tekstu •obrazy pobrane z internetu
- • opisuje algorytm w postaci schematu blokowego
- wymienia przykładowe •środowiska programistyczne
- stosuje podprogramy •w budowanych algorytmach

internetową do swoich potrzeb

- korzysta z chmury •obliczeniowej podczas tworzenia projektów grupowych
- samodzielnie buduje •złożone schematy blokowe do przedstawiania różnych algorytmów
- konstruuje złożone •sytuacje warunkowe (wiele warunków) w algorytmach
- konstruuje procedury •z parametrami w języku Scratch
- dodaje nowe (trudniejsze) •poziomy do gry tworzonej w języku Scratch
- tworzy w języku Logo •procedury z parametrami i bez nich
- zmienia domyślną posta<sup>ć</sup>•w programie Logomocja
- • ustala w edytorze tekstu interlinię pomiędzy wierszami tekstu oraz odległości pomiędzy akapitami
- wymienia i stosuje •

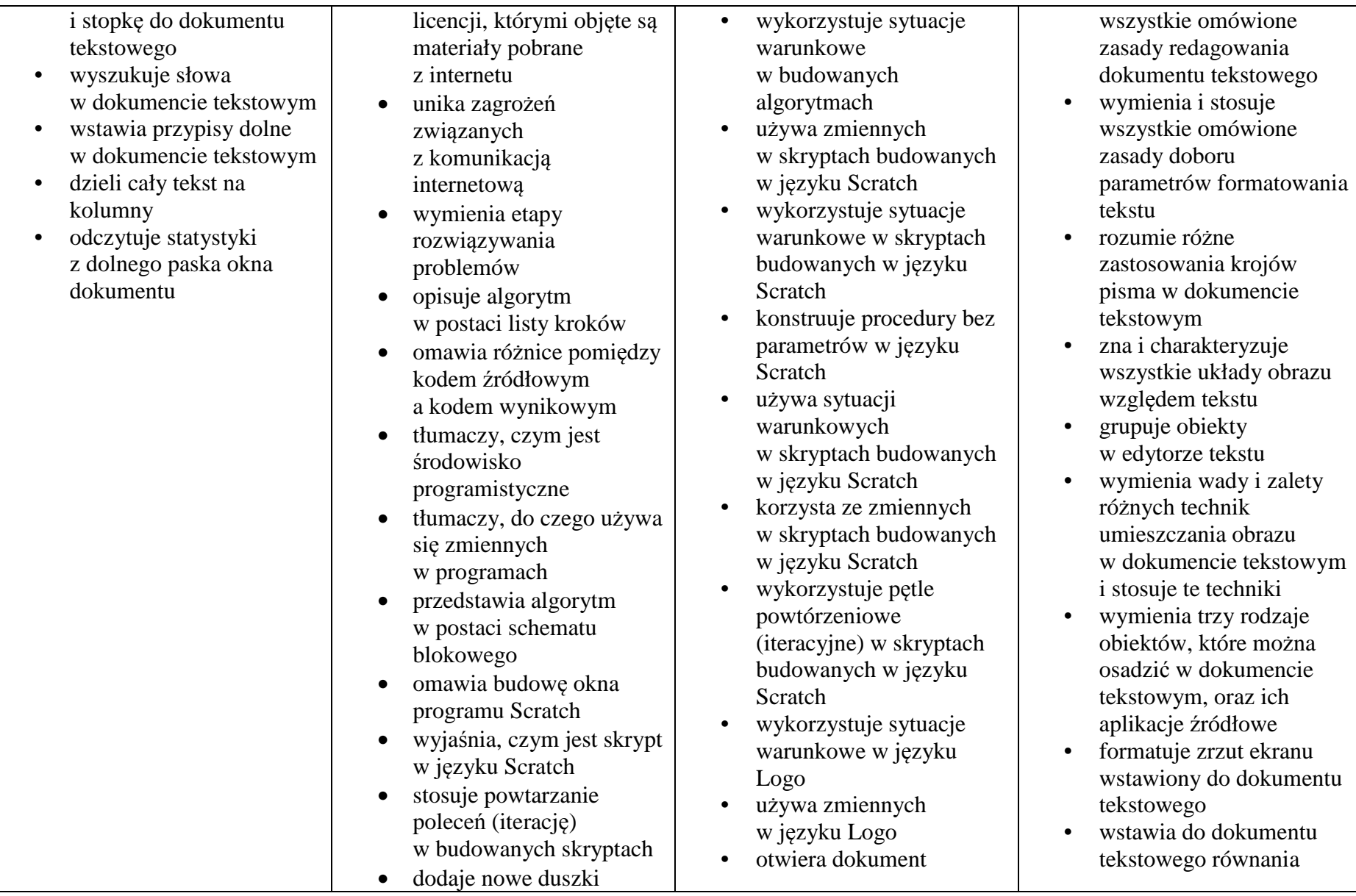

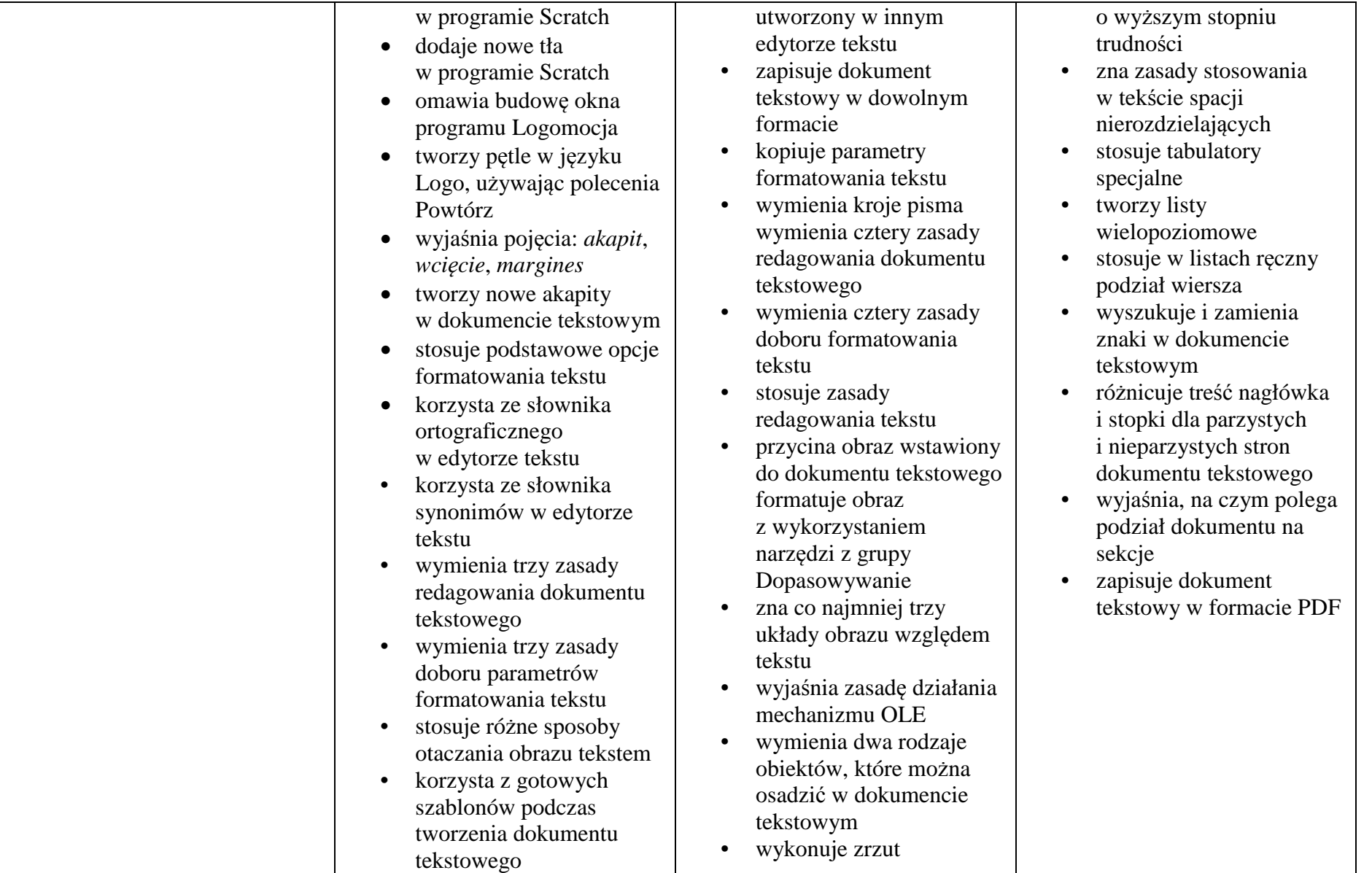

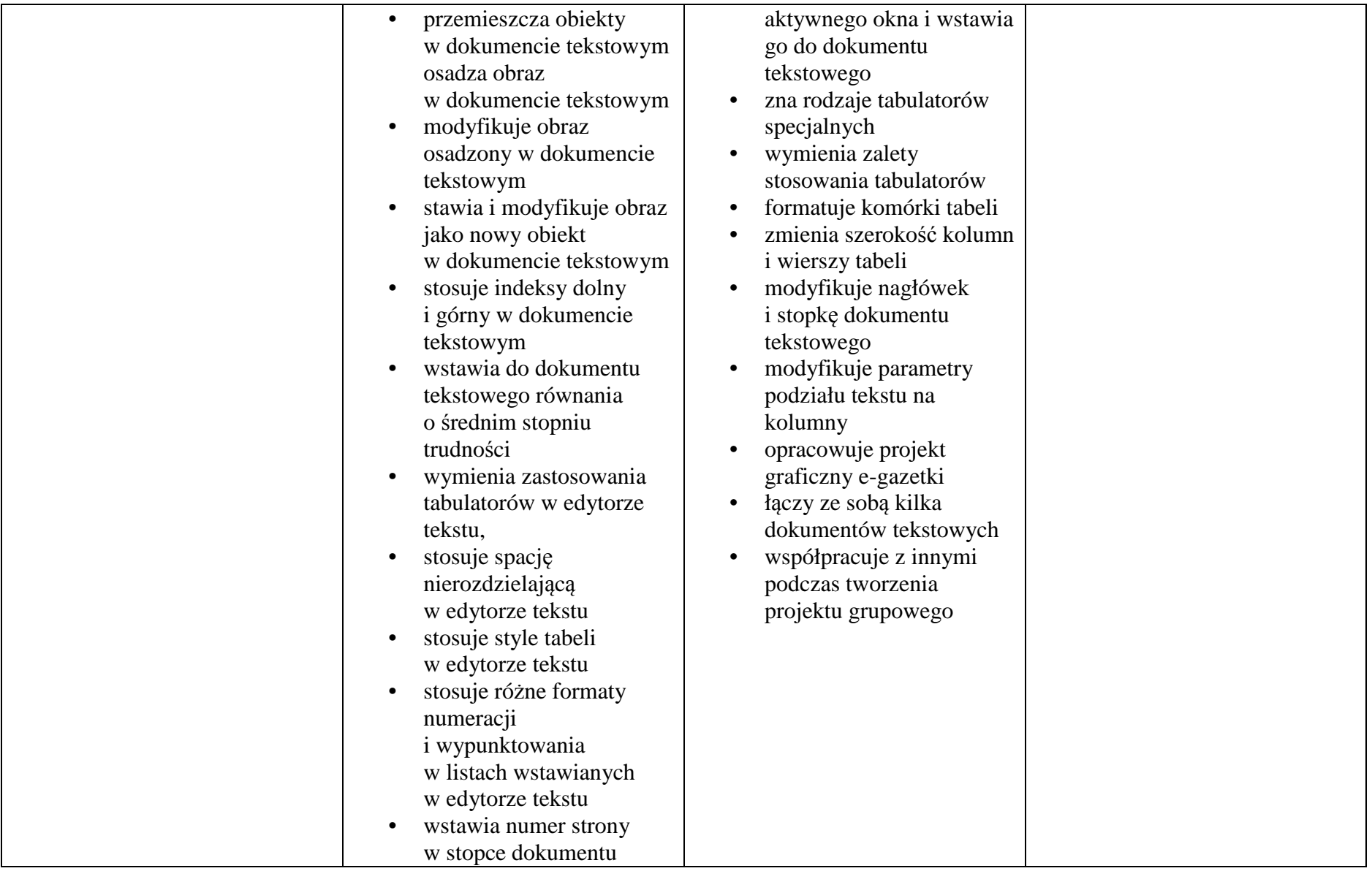

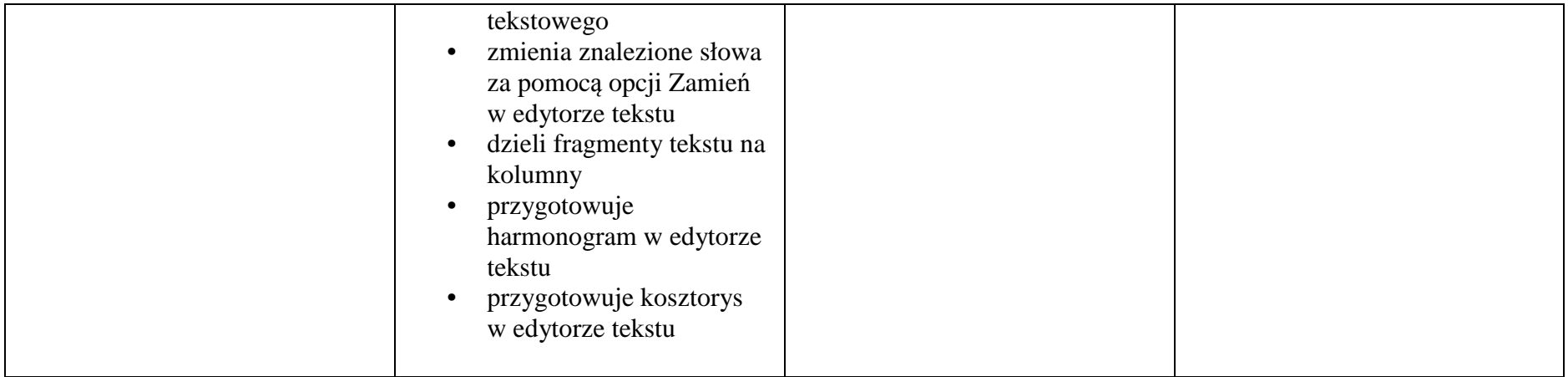